**Adobe Photoshop CS 3 for free download**

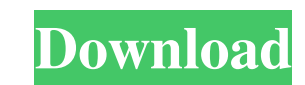

## **Cs Photoshop Free Download Windows 7 Crack Download [32|64bit]**

1.1. Open a new document. The first step to creating an image is to open a new image. See the section "Getting started with the Image Editor" for details on opening a new document. Image courtesy of "uotownsart" (unsplash. the document you want to manipulate. You can choose to import multiple files with the Import function. Image courtesy of "Chiron" (unsplash.com) 3. 3. Change the default background, shown in Figure 4-1. When your image app courtesy of "truongddm" (unsplash.com) Image courtesy of "dui" (unsplash.com) Figure 4-1. The file background has been changed to a white background. Image courtesy of "ronaldwood" (unsplash.com) 4. 4. To add more layers, (unsplash.com) 5.5. Open a new layer in Photoshop. A new layer can be opened via the Layers palette or by clicking the New Layer icon next to the Background layer, as shown in Figure 4-3. Image courtesy of "MayaWinnie" (un layer, changing the background color, or converting the background into a pattern. Image courtesy of "MayaWinnie" (unsplash.com) Figure 4-3. A new layer can be added to a Photoshop file through the Add Layer dialog. Image

## **Cs Photoshop Free Download Windows 7 Crack With Registration Code**

Adobe Photoshop Elements is one of the most popular alternative solutions to Photoshop. It aims to be lightweight, easy to use and feature-packed alternative to the professional version. What is Photoshop Elements? Photosh limited graphic design skills as it does not require a design knowledge. It has no advanced tools, but it is a good alternative to Photoshop for beginners. In fact, Photoshop Elements is so simple to use that it is perfect Elements is simple and easy to navigate, and all features are accessed through a single palette. In fact, the only feature to be avoided is the advanced ones. For the time being, Photoshop Elements users need not apply any Elements is a lightweight, easy-to-use photo editing software that doesn't have a lot of features. Some features are omitted in Photoshop Elements, but it is perfect for beginners. This tutorial aims to teach you need to k create new high-quality images, or both. Photoshop Elements Features The list of Photoshop Elements features should give you a clear view of what Photoshop Elements is all about. The following is a list of all of the featu easy for beginners to use. The interface is simple and straight forward. Many Photoshop Elements features can be accessed in the same palette; it allows you to manage your editing in one place. Photoshop Elements has a sim using only the interface. A Clean Photoshop Elements Interface Basic image editing features Users of Photoshop Elements 05a79cecff

#### **Cs Photoshop Free Download Windows 7 With License Key**

Guy Loggin Guy Charles Loggin (born April 17, 1929) is a Canadian retired ice hockey player. Born in Sydney, Nova Scotia, he was a goaltender for the Sudbury Wolves and played in the World Hockey Association for the Calgar Flyers of the Eastern Hockey League and the AHL. His brothers Bob and Fred also played in the NHL. His father Cecil played for the minor-league Houston Apollos. References External links Category:Living people Category:Cal Sharks players Category:Peterborough Petes (ice hockey) players Category:Philadelphia Flyers players Category:Sportspeople from Sydney, Nova Scotia Category:Toronto St. Michael's Majors players Category:Tulsa Oilers (AHA) Mexican professional boxer who has held the WBO minimumweight and interim WBO super bantamweight world titles. Delgado grew up in San Diego, and began boxing at age eight. By the age of 12 he was already boxing out-of-stat division by the American Boxing and WBA. In 1998 Delgado moved to Mexicali, Baja California and became a Mexican citizen. He turned pro in 2000 and was ranked world number five by the WBO. Delgado was ranked number four by a ruptured achilles tendon before the final round. On April 17, 2007 he won the WBO world title by defeating Japanese challenger Toshiaki Nishioka. In his first defence in July 2007, he lost to future world champion Beibut

## **What's New In Cs Photoshop Free Download Windows 7?**

Q: How to keep video player running while playlist changes in React I'm trying to keep my video player running while my navigator changes to different playlist. Right now my list of video starts playing every time the user DisplayVideo(){return();} Video Player: class VideoPlayer extends Component { constructor(props) { super(props); this.state = { isPlaying: false } this.togglePlay= this.togglePlay.bind(this); } togglePlay(){ const isPlayin

# **System Requirements For Cs Photoshop Free Download Windows 7:**

Here is the full guide to learning guitar 1. The "Hard Road Ahead" Guitar is a challenging instrument to learn. There are too many notes on a guitar neck to hit, and each string has an infinite amount of possible frets. Th the instrument is. 2. Reading

Related links:

<https://vv411.com/advert/free-download-adobe-photoshop-cs6-full-version-100-working/> <https://jewishafrica.news/advert/lahore-urdu-fonts/> <https://www.ozcountrymile.com/advert/portraiture-plugin-for-photoshop/> <https://efekt-metal.pl/witaj-swiecie/> <https://topnotchjobboard.com/system/files/webform/resume/adobe-photoshop-cc-2014-free-download-for-windows-10-64-bit.pdf> [https://www.town.lynnfield.ma.us/sites/g/files/vyhlif3391/f/uploads/field\\_use\\_regulations.pdf](https://www.town.lynnfield.ma.us/sites/g/files/vyhlif3391/f/uploads/field_use_regulations.pdf) <https://demo.udeclass.com/blog/index.php?entryid=7509> <https://tutorizone.com/photosmart-cs2-without-cost-obtain-full-model-home-windows-10/> [https://kingspremiumhemp.com/wp-content/uploads/2022/07/200\\_Best\\_Racing\\_Fonts\\_Collection\\_For\\_Adobe\\_Photoshop.pdf](https://kingspremiumhemp.com/wp-content/uploads/2022/07/200_Best_Racing_Fonts_Collection_For_Adobe_Photoshop.pdf) <https://ccptwo.com/?p=20561> <https://forallequal.com/free-download-photoshop-cs4/> [https://yukoleather.net/wp-content/uploads/2022/07/adobe\\_photoshop\\_exe\\_free\\_download\\_for\\_windows\\_10.pdf](https://yukoleather.net/wp-content/uploads/2022/07/adobe_photoshop_exe_free_download_for_windows_10.pdf) <https://www.periodicoelapogeo.com.ar/site/advert/adobe-photoshop-cc-2015-2016-2016-free-download/> <https://mandarinrecruitment.com/system/files/webform/download-adobe-photoshop-jadul.pdf> [https://trg2019.net/wp-content/uploads/2022/07/Adobe\\_Photoshop\\_CS5\\_Movie\\_Edit\\_Pro\\_Setup\\_Crackexe.pdf](https://trg2019.net/wp-content/uploads/2022/07/Adobe_Photoshop_CS5_Movie_Edit_Pro_Setup_Crackexe.pdf) <http://observatoriochihuahua.org/wp-content/uploads/2022/07/cherash.pdf> <https://cursos-bonificados.com/contabilidad-y-finanzas/photoshop-cracked-2020/> <http://humuun.edu.mn/blog/index.php?entryid=17143> [https://miluxkey.com/wp-content/uploads/2022/07/Background\\_of\\_Free\\_Photoshop\\_Graphics\\_To\\_Download.pdf](https://miluxkey.com/wp-content/uploads/2022/07/Background_of_Free_Photoshop_Graphics_To_Download.pdf) <https://mandarinrecruitment.com/system/files/webform/kimbfit44.pdf>